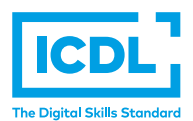

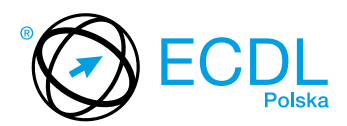

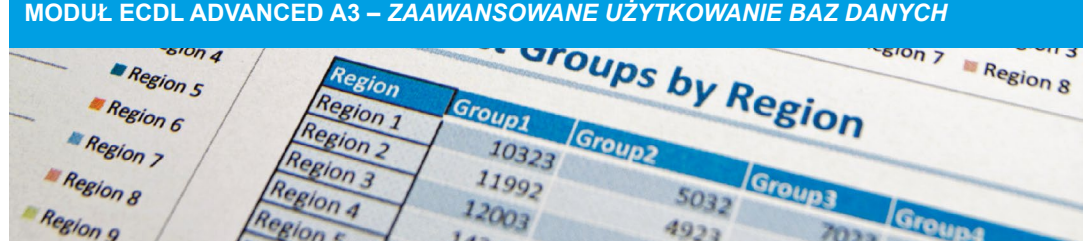

Moduł ten potwierdza umiejętności korzystania z rozbudowanych narzędzi aplikacji baz danych w celu lepszego zarządzania i organizacji informacji. Zaliczenie tego modułu pozwoli maksymalnie wykorzystać funkcje do zarządzania i analizy dużej ilości danych, a więc usprawni przygotowywanie informacji, zarówno w aspekcie ilości, jak i jakości.

Zaliczenie egzaminu z tego modułu potwierdza następujące kompetencje Kandydata:

- **•** Znajomość kluczowych pojęć związanych z projektowaniem i stosowaniem baz danych;
- **•** Tworzenie relacyjnej bazy danych za pomocą zaawansowanych funkcji tworzenia tabel i złożonych relacji między tabelami;
- **•** Projektowanie i wykorzystywanie kwerendy do utworzenia, aktualizacji i usuwania tabel oraz dołączania danych przy użyciu symboli wieloznacznych, parametrów i obliczeń;
- **•** Stosowanie formantów i podformularzy do poprawy funkcjonalności formularzy;
- **•** Stosowanie formantów w raportach do wykonywania obliczeń oraz tworzenie podraportów dla zwiększenia przejrzystości prezentowanych danych;
- **•** Poprawa produktywności poprzez wykorzystanie makr oraz funkcji importu i integracji danych.

## **JAKIE KORZYŚCI DAJE TEN MODUŁ?**

- **•** Daje większą pewność siebie podczas pracy, zwiększenie produktywności i efektywności dzięki wykorzystywaniu funkcji baz danych;
- **•** Świadczy o posiadaniu zaawansowanych umiejętności, niezbędnych do używania aplikacji bazodanowych;
- **•** Pozwala tworzyć wyższej jakości informacje, oparte na głębszym poziomie analizy danych;
- **•** Moduł został opracowany przy współudziale użytkowników komputerów, ekspertów w tej dziedzinie oraz praktyków komputerowych z całego świata; To gwarantuje, że moduł obejmuje odpowiedni, szeroki zakres tematyczny, został przygotowany kompleksowo i na wymaganym poziomie.

## ZAŁOŻENIA SYLABUSA

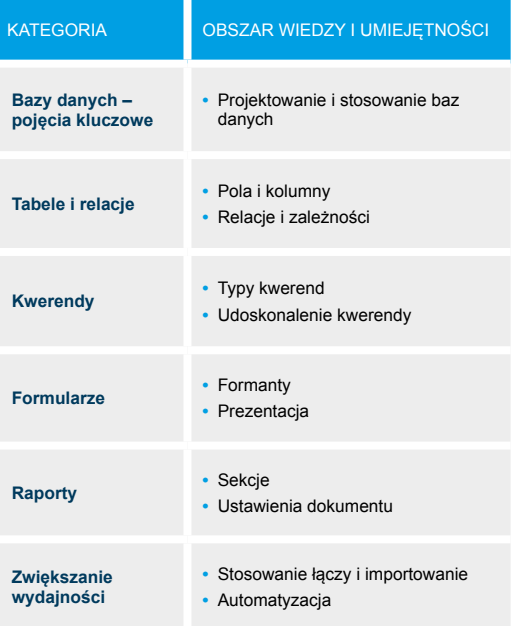

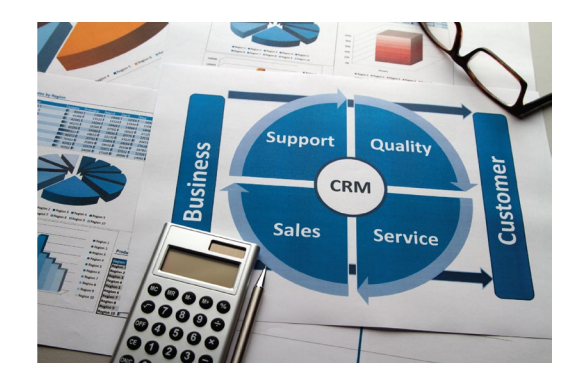